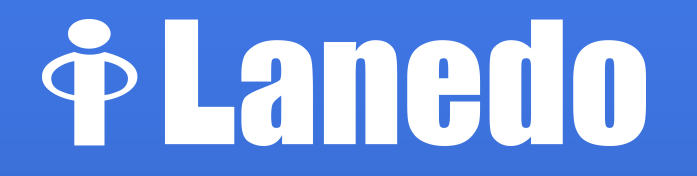

**Tracker** A crash course

#### About us

- Aleksander Morgado aleksander@lanedo.com
- Carlos Garnacho

carlos@lanedo.com

#### Tracker, in pieces

- Structured storage
- Data miners

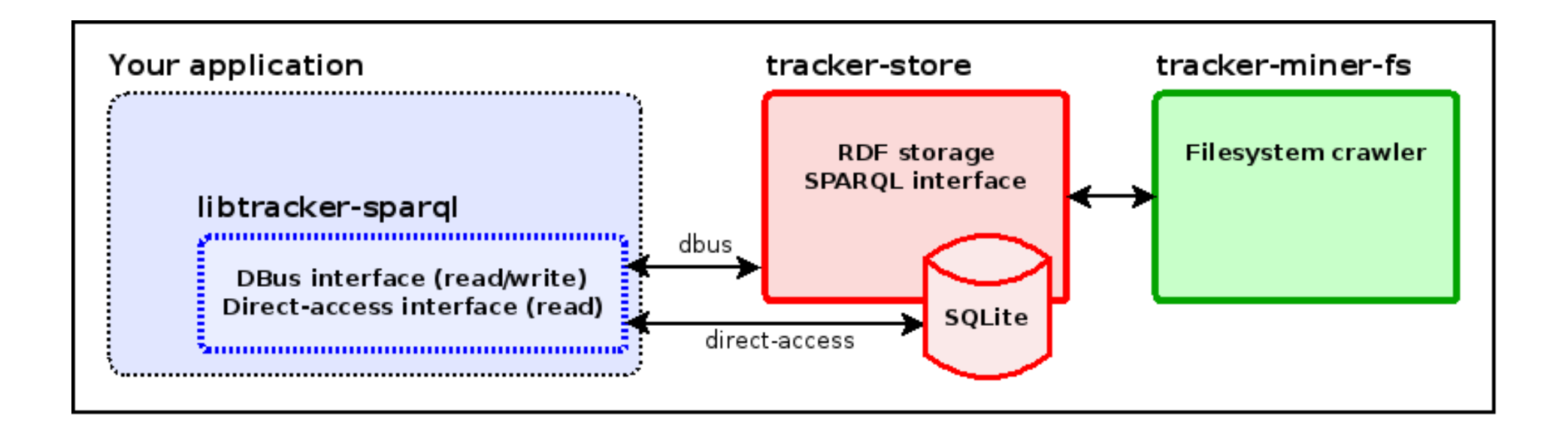

#### Structured storage

- Information is a graph [1]
	- Vertices are objects
	- Edges establish relations
	- RDF for the ones familiar with it

#### $[1]$  A labeled directed multi-graph for the picky

#### Structured storage (II)

- Insertions
	- Fundamentally a set of triples of data: subject / predicate / object
		- $-$  Subject = object  $\rightarrow$  Vertices
		- Predicate  $\rightarrow$  Edge

Example 1. Inserting an element

```
INSERT {
  <fooBar> a nie:InformationElement .
  <fooBar> dc:creator "The king of the world" .
  <fooBar> dc:date "2013-07-24T09:45:09Z" .
  <fooBar> nie:plainTextContent "Lorem ipsum..."
}
```
Example 2. Inserting an element

#### **INSERT** { <fooBar> a nie:InformationElement ; dc:creator "The king of the world" ; dc:date "2013-07-24T09:45:09Z" ; nie:plainTextContent "Lorem ipsum..."

}

#### Structured storage (III)

- Queries (SELECT … WHERE { … })
	- The Select clause let you define the returned data
	- The Where clause let you define a minimal graph,
		- all returned items satisfy it
	- Named variables (starting with '?')
		- Act as placeholders on the Select clause
		- Act as the '\*' wildcard on the Where clause

Example 3. Querying the creator

```
SELECT ?creator WHERE {
   <fooBar> dc:creator ?creator .
}
```
Example 4. Querying all properties on an object

```
SELECT ?predicate ?object WHERE {
   <fooBar> ?predicate ?object .
}
```
Example 5. Querying all elements with a creator

```
SELECT ?subject ?object WHERE {
   ?subject dc:creator ?object .
}
```
#### Structured storage (IV)

- Query filters
	- SELECT ... WHERE  $\{ \dots \}$  as shown only matches graphs, doesn't evaluate content
	- Filters let you apply arbitrary restrictions on the content
		- Comparisons
		- Substring matching

– ...

Example 6. Filtering results

```
SELECT ?subject ?object WHERE {
   ?subject dc:creator ?object .
   FILTER (fn:starts-with (?object, 'The king')) .
}
```
Example 7. Performing text search

```
SELECT ?subject WHERE {
   ?subject fts:match 'ipsu*' .
}
```
#### Structure of data (O#\*%logy)

- A predefined, comprehensive set of schemas
	- Separated by domains of data, visible as prefixes in object definitions
- Defined on the same terms than data itself
- Both objects and relations between them are subject to inheritance and more specific definitions

Example 8. Querying all schema namespaces

```
SELECT
  ?shortname ?prefix
WHERE {
   ?prefix a tracker:Namespace ;
          tracker:prefix ?shortname .
}
```
#### Schemas

- xsd: Basic data types
- rdf/rdfs: Resources and properties
- dc: Common set of superproperties
- nie: Topmost classes
- nao: Tags, ratings and other annotations
- nco: Contacts
- nfo: Files and local resources
- nmo: Messaging
- ncal / scal: Calendars and events
- nmm: Multimedia objects
- mfo: Feeds
- mtp: Media transfer
- tracker: Tracker additions
- slo: geolocation

Example 9. Querying all information from an schema object

```
SELECT
   ?predicate ?object
WHERE {
   rdfs:Resource ?predicate ?object .
}
```
Example 10. Querying all subclasses of an schema object

```
SELECT
   ?resource
WHERE {
   ?resource rdfs:subClassOf rdfs:Resource .
}
```
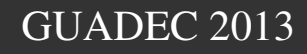

Example 11. Querying the entire schema object hierarchy

```
SELECT
   ?resource ?subclass
WHERE {
   ?resource rdfs:subClassOf ?subclass .
}
```
Example 12. Querying all properties that can be defined on an schema object

```
SELECT
   ?property
WHERE {
   ?property rdfs:domain rdfs:Resource .
}
```
Example 13. Querying all properties that can be defined on any object

```
SELECT
   ?property ?resource
WHERE {
   ?property rdfs:domain ?resource .
}
```
Example 14. Querying the entire hierarchy of properties

```
SELECT
   ?property ?parent
WHERE {
   ?property rdfs:subPropertyOf ?parent .
}
```
#### Thanks!

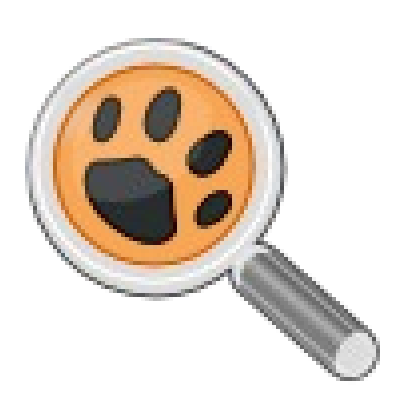

• Website:

<http://projects.gnome.org/tracker>

● Wiki:

<https://wiki.gnome.org/Tracker>

• Mailing list:

tracker-list (at) gnome.org